# **A GAUSSIAN NEURAL NETWORK IMPLEMENTATION FOR CONTROL SCHEDULING**

**Michael A. Sartori and Panos J. Antsaklis** Department of Electrical Engineering University of Notre Dame Notre Dame, Indiana *46556* 

# **ABSTRACT**

Using neurons with gaussian nonlinearities, a neural network is designed to implement a control law scheduler. For the implementation discussed here, the neural network is supplied information about existing operating conditions and then responds by supplying control law parameter values to the controller. The neural network has two layers of weights, and the values of the weights and biases are based on given operating points for the scheduler. By designing the neural network's generalization behavior, specifications for the interpolation between the given operating points are satisfied. The neural network implementation performs best when the operating points are equidistant and has some drawbacks when used to implement multi-parameter schedulers.

# **1 INTRODUCTION**

As discussed in [Antsaklis92, Sartori91], a neural network may be used as a control law scheduler. In this capacity, the neural network can be viewed as a high level decision maker operating outside the conventional control loop to provide a higher degree of autonomy to the system. Given a set of operating points and the associated set of parameters values for the control law, the neural network is<br>designed to satisfy given specifications for the interpolation between the provided<br>operating points. Here, these requirements for the interpol points are treated as specifications for the generalization behavior of the neural network, a topic of importance in current neural network research. The gaussian neural network presented here for satisfying the specifications of the control law scheduler performs best when the operating points are equidistant and has some disadvantages when used to implement multi-parameter schedulers.

Of the numerous curves that satisfy the specifications for the interpolation between the operating points. **the** neural network design procedure presented in this paper represents one possible class. Clearly, there exist other methods besides the one presented here to (mathematically) describe the curve. For instance, the specific interpolation curve may be modelled with polynomials or splines. The advantage of using the neural network approach described here instead of one of these schemes is that, in addition to a straight forward design scheme, the actual construction of the neural network in hardware would utilize the inherent parallelism of the neural network and hence result in a fast processing time.

For the neural network scheduler implementation described in this paper, the neural network is first given information on the system's operating conditions or its environment and then supplies control law switching informa controller. **As** depicted in Figure 1, the neural network's inputs **are** the inputs and outputs of the plant together with the reference signal. The output of the neural network is the control law adjustment signal sent to the controller. The neural networks inputs **are** not restricted to these signals: other signals such **as** the plant's states, derivatives, environmental conditions, or delayed values of any of these can be used **as** inputs to the neural network. Basically, any signal that is designed into the operation of the scheduler is used **as** an input to the neural network. Furthermore. the plant and controller can operate in either continuous or discrete time. If the neural network is implemented in analog hardware, both the plant and the controller can operate in continuous time. However, if **the** neural network is to be implemented in software, both the plant and the controller need to be discrete or discretized versions of continuous ones. In either case, the designing of the neural network **as** discussed in this paper remains unchanged. In Section **2,** the type of scheduler implementation considered in this paper is

defined. The implementation using a gaussian neural network is presented for both single-parameter and multi-parameter operating points in Sections **2.1** and **2.2,**  respectively, and discussed in terms of equidistant and non-equidistant operating<br>points in Sections 2.1.1 and 2.1.2, respectively. In Section 2.1.3, a comparison<br>to other neural network design methods is included. Finally demonstrating the neural network scheduling implementation presented in this paper are supplied in Section **3.** 

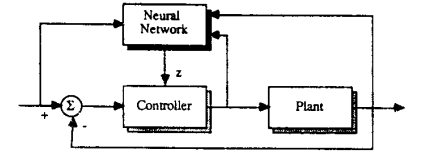

Figure 1 Neural network used as a scheduler.

.<br>Maria Alberta Alberta Alberta a Barangara a Maria Alberta Alberta a Maria Alberta a Maria Alberta Alberta a Ma

# **2 GAUSSIAN NEURAL NETWORK IMPLEMENTATION**

The gaussian neural network implementation of a scheduler is divided into two *cases:* single-parameter **operating** points and multi-parameter **operating** points. The single-parameter case is further divided into equidistant operating points and nonequidistant operating points.

# 2.1 Single-Parameter Gaussian Neural Network Scheduler

In this section, a neural network is constructed to implement a scheduler with operating points defined for a single parameter. For each operating point, the scheduler provides one or more parameter values to be used in controlling the system. For the given values of the scheduler, let  $v(j)$  denote the j<sup>th</sup> operating point for  $1 \le j \le p$ , and let **v e**  $\mathbb{R}^{p \times 1}$  denote the vector of all operating points arranged in ascending order, where  $v(j) > v(j-1)$  for  $2 \ge j \ge p$ . Let  $d_i(j)$  denote the  $I^{\text{th}}$  desired output (i.e., the given control law parameter value) of the scheduler for the  $I^{\text{th}}$  operating point for  $1 \le i \le n$  and  $1 \le j \le p$ , and let **d(j) e**  $\mathbb{R}^{n \times 1}$  and **D e**  $\mathbb{R}^{p \times n}$  denote the vector for  $1 \leq j \leq p$  and the matrix of desired outputs, respectively. Thus, the p pairs  $\{v(j), d(j)\}$  are the given operating points. For the neural network, let  $u \in \mathbb{R}^{1 \times 1}$  denote the neural network's input, and let the neural network have multiple outputs denoted by  $z \in \mathbb{R}^{n \times 1}$ . For a specific input u, let  $z_i(u)$  for  $1 \le i \le n$  and  $z(u)$  denote the output of the neural network.

In consbucting the neural network **to** implement the designed scheduler, three specifications are **made:** 

- (i) If  $u = v(j)$ , then  $z(u) = d(j)$ ,
- (ii) If  $u \in [v(j) \varepsilon_j, v(j) + \varepsilon_{j+}]$  and  $u \neq v(j)$ , then  $z_i(u) \in [d_i(j) \gamma_{ij}]$ .
- $d_i(j) + \gamma_{i,j+1}$ ,
- 

(iii) If  $u \in [v(j), v(j+1)]$ , then  $z_1(u) \in [d_1(j), d_1(j+1)]$ .<br>As an example, Figure 2 illustrates one way in which these specifications can be viewed. The dots correspond to the operating points and the given controller parameter, and according to specification (i), the interpolation curve must pass through these points. The boxes surrounding the dots correspond to the boxes described in specification (ii), and the boxes between the dots correspond to the bounding of the interpolation curve per specification (iii). The interpolation curve must pass correctly through both sets of boxes. Clearly curves that satisfy these three specifications. With the design scheme described here for the parameters of the neural network, a particular class of curves is achieved that satisfy these specifications, and of **the** three specifications. (i) and (ii) can be satisfied precisely using the proposed procedure, and (iii) can be approximately satisfied.

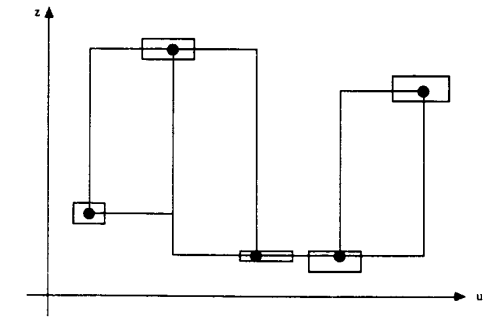

Figure 2 Illustration of interpolation curve specifications.

With  $z \in \mathbb{R}^{n \times 1}$ , an individual output of the neural network is described by

$$
z_i = \sum_{k=1}^{n} w_{ik} g(x_k)
$$
 (1)

where  $1 \le i \le n$ ,  $w_{ik}$  is a weight of the i<sup>th</sup> linear neuron in the output layer, and  $g(x_k)$  is the output of the k<sup>th</sup> neuron in the hidden layer. Let **W c**  $\mathbb{R}^{h \times n}$  denote the matnx of weights for the output layer. Since the scheduler has a single parameter descnbing its operaung **pomts,** the neural network requues only a single input  $\mathbf{u} \cdot \mathbf{R}^{1 \times 1}$ . The output of the  $\mathbf{k}^{\text{th}}$  gaussian neuron in the neural network's hidden laycr is described by

# **CH3019-7/91/0000-0400\$01.00 01991 IEEE 400**

بسباب والمتبد

Authorized licensed use limited to: UNIVERSITY NOTRE DAME. Downloaded on October 7, 2009 at 19:48 from IEEE Xplore. Restrictions apply.

**ad** 

$$
g(x_k) = \exp(-x_k^{\alpha})
$$
 (2)

$$
x_k = s_k (v - c_k)^2
$$

 $x_k = s_k (v - c_k)^2$  (3)<br>where  $1 \le k \le h$ , g: $\mathbb{R} \to \mathbb{R}$  is the nonlinearity of the hidden layer neurons and the gaussian function with the variable  $\alpha$  describing its curvature,  $s_k$  is the weight (or "width" of the gaussian function), and  $c_k$  is the bias (or "center" of the gaussian function). Let  $\mathbf{s} \in \mathbb{R}^{h \times 1}$  denote the vector of widths, and  $\mathbf{c} \in \mathbb{R}^{h \times 1}$  denote the vector of centers. With  $\alpha = 1$ , the traditional bell-shaped curve is achieved, but by allowing  $\alpha$  to vary, a class of curves is possible, which allows for greater flexibility in the design of the interpolation curve. Thus. for a particular neural network implementation of a scheduler, the parameters  $W$ , s, c, and  $\alpha$  need to be selected. The choosing of the gaussian neural network parameters is divided into two cases: when the operating points **are** equidistant and when they **are** nonequidistant

**2.1.1** Design with Equidistant Operating Points: For the first case, the operating points v(j) for  $1 \le j \le p$  are considered to be equidistant. For the p operating points v(j) for  $1 \le j \le p$  are considered to be equidistant. points. assume the distance between each operating point is T. The number of hidden layer gaussian neurons is set equal to the number of operating points. that is h = p. This choice is not unreasonable since for many **scheduler** applications the number of operating points is not unusually large. The center  $c_k$  for the  $k^{\text{th}}$ neuron is set equal to the operating point value for the **k<sup>th</sup>** operating point

is set equal to the operating point value for the k. operating point  

$$
c_k = v(k)
$$
 (

 $c_k = v(k)$  (4)<br>for  $1 \le k \le h$ . Since  $c_k$  corresponds to the center of the gaussian nonlinearity, setting  $c_k$  equal to the operating point parameter corresponds to placing the center of each gaussian neuron at each operating point and allows for a localized effect at **the** output of these neurons with **the** appropriate choice for each width sk.

To aid in satisfying specifications (ii) and (iii). the widths **s** *are* chosen such that **(1)** *can* be approximated by

$$
z_{i}(u) \approx \sum_{k=i}^{j+1} w_{ik} g(x_{k})
$$
 (5)

 $z_i(u) = \sum_{k=j} w_{ik} g(x_k)$  (3)  $\sum_{k=j} w_{ik} g(x_k)$  (3)  $\sum_{k=j} w_{ik} g(x_k)$  (3)  $g(x_k(u))$  for  $k \neq j$  and  $k \neq j+1$  are small compared to those for  $k = j$  and  $k = j+1$ when  $u \in [v(j), v(j+1)]$ . The approximation of (5) also implies that the gaussian neuron with its center  $c_k$  closest to the input **u** has a larger response compared to the other gaussian neurons signifying that the input is closest to the  $k<sup>th</sup>$  operating point

$$
g(x_k(u)) \ge g(x_f(u))\tag{6}
$$

 $g(x_k(u)) \ge g(x_l(u))$ <br>for  $1 \le f \le h$  and for  $u \in [v(k) - \Delta_{k-1}, v(k) + \Delta_k]$  where  $\Delta_k$  is defined such that  $g(x_k(v(k) + \Delta_k)) = g(x_{k+1}(v(k) + \Delta_k))$ . With (6), the localized effect of the hidden layer neurons is preserved. Also, the interpolation curve passing through a box specified by specification (ii) assumes the general shape of the output of the  $k<sup>th</sup>$ gaussian neuron if  $\varepsilon_k \leq \Delta_{k-1}$  and  $\varepsilon_{k+} \leq \Delta_k$ . To further aid in satisfying specification (iii), the widths s are chosen such that

$$
\sum_{k=1}^{h} g(x_k(u)) \stackrel{\sim}{=} 1 \tag{7}
$$

for  $u \in \{v(1), v(p)\}$ . In conjunction with (5) and (6), (7) implies that for  $u \in \{v(k)\}$ ,  $v(k+1)$ ] the sum of the outputs of  $g(x_k(u))$  and  $g(x_{k+1}(u))$  is constant, and the k<sup>ut</sup> gaussian neuron contributes more to the **sum** when U is close to v(k) and less when it is closer to v(k+l). Since all the operating points **are** *spaced* apart by an equal distance T, the width  $s_k$  for each neuron is selected equivalent such that each neuron has an equal response halfway between any two neurons. By setting  $g(x_k)$ in *(2)* equal to *0.5,* 

$$
s_{k} = \frac{4g^{-1}(0.5)}{T^{2}}
$$
 (8)

where  $1 \le k \le h$  and  $g^{-1}(r) = (-ln(r))^{1/\alpha}$ . Unfortunately, due to the nonlinear nature of the **gaussian** function of *(2).* using (8) **to** determine **s does not** insure that *(5).* (6). and (7) are satisfied exactly, but rather **are satisfied** approximately; with **(8).** a good approximation to a constant unit signal is achieved **as** described by **(7).**  and through experimentation, a possibly more appealing signal may be found by slightly adjusting the widths.

Due to the use of the gaussian nonlinearity and the choice of function's center and width for each of the hidden layer neurons. the output of the neural network is close to 0 if the input is outside the region *of* the operating points. In other words, if  $u \ll v(1)$  or  $u \gg v(p)$ , then  $z \approx 0$ . This is a drawback if a value is needed from the scheduler for all possible inputs. However, **this** behavior could be **used** in a fault detection scheme to identify when the inputs have exceeded the design **domain.** 

The choice of the exponent  $\alpha$  in (2) clearly affects the shape of the interpolation curve. In Figure 3,  $g(x_k) = \exp(-x_k^{\alpha})$  is shown for various values of  $\alpha$  with  $c_k = 0$  and  $s_k = 1$ . As can be seen, the gaussian curve begins to better approximate a unit pulse function as  $\alpha$  is increased. By appropriately choosing  $\alpha$ , the interpolation curve *can* be designed to pass though the box defined in specification (ii). The exponent *a* also affects how well **(7)** is **satisfied** and the choice of the widths **s** in (8). It is suggested here that in general  $\alpha \ge 1$ .

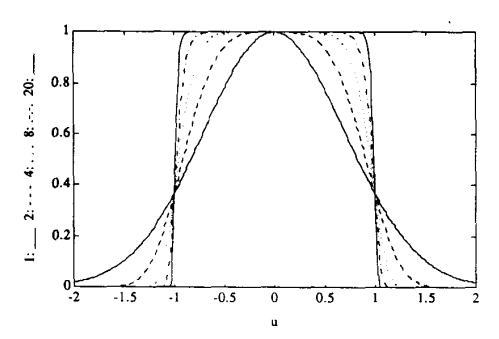

Figure 3 Family of gaussian-type curves for varied *a.* 

Furthermore, unless **stated** otherwise, it is **assumed** that each **neuron's** nonlinearity in **the** hidden layer has the same value for the exponent *a.* Although, by choosing different values of *a* for different neurons, various interpolation curves **are** possible.

With the widths, centers, and the nonlinearity specified for the hidden layer, the weights for the linear output layer are chosen next. Let  $G \in \mathbb{R}^{p \times h}$  denote the output of the hidden layer neurons for each of the p operating points. Thus, the output layer weights **are** found by solving **the** following **linear** system of equations  $GW = D.$  (9)

Since G is square and nonsingular  $(h = p)$ ,  $(9)$  has a unique solution **W**. Thus, if the neural network's input u is exactly one of the operating points, the neural network's output is exactly the desired output of the scheduler, which satisfies specification  $\overline{a}$ ).

**2.1.2** Design with Non-Equidistant Operating Points: **For** the second *case,* **the**  operating points v(j) for  $1 \le j \le p$  are considered to be non-equidistant. Two methods **are pposed** to cope with this situation: adding more gaussian neurons to the hidden layer *or* using an optimization procedure to adjust the **parameters** of the hidden layer neurons. It is assumed that there **are** p hidden layer neurons with centers **e** chosen **as** in (4). and that the weights **W are** chosen such that *(9)* is a unique system insuring **that** specification (i) is satisfied.

First, by adding more gaussian neurons to the hidden layer, a situation in which the centers of the gaussian neurons are equidistant occurs. This approach is useful if some of the operating points **are** equidistant, and the **others** occur at specific intervals between the operating points. First, p hidden layer gaussian<br>neurons are formed with their centers equal to the operating points as specified in<br>(4). Next, more hidden layer gaussian neurons are added, a chosen such that the centers of the gaussian neurons **are** equidistant. For example. if

$$
\mathbf{v} = [1 \ 1.5 \ 2 \ 3 \ 4]
$$

is the vector of operating points, five hidden layer gaussian neurons are formed is the vector of operating points, five hidden layer gaussian neurons are formed with  $c_k = v(k)$ . Two more gaussian neurons are added with centers of 2.5 and 3.5 such that  $h = 7$ . Since all of the centers of the gaussian neurons are equidistant and  $T = 0.5$ , the widths **s** are found via (8) with  $\alpha = 2$ , and  $s_k = 13.3209$  for  $1 \le k \le 7$ . With the centers and the widths selected, the exponent  $\alpha$  can be varied to further satisfy the specifications of the interpolation curve. **The** weights for **the** output layer **are** found by forming **a** linear system of equations similar **m** that of *(9).* **To**  make the system unique, the desired output associated with an added gaussian neuron is assigned either a specified value of a close operating point *or* an interpdated value from nearby operating points.

Second. instead of adding neurons based on pseudo-operating points, an optimization procedure may be used to find the gaussian neural network's parameters. In this pper, a gradient descent procedure is proposed to *cope* with the case of non-equidistant operating points and to adjust the parameters of the hidden layer. The hidden layer is constructed of  $h = p$  gaussian neurons with exponent  $\alpha$ layer. The hidden layer is constructed of  $h = p$  gaussian neurons with exponent  $\alpha$ <br>and with centers c equal to the operating points of the scheduler as described by (4).<br>With the cost function<br> $F = \frac{1}{2} \sum_{j=1}^{p} (1 - \sum_{k$ With the cost function

$$
F = \frac{1}{2} \sum_{j=1}^{p} \left(1 - \sum_{k=1}^{h} g(x_k(v(j)))\right)^2 + \frac{1}{2} \sum_{j=1}^{q} \left(1 - \sum_{k=1}^{h} g(x_k(u(j)))\right)^2, \tag{10}
$$

an approximate unit signal from the hidden layer **as described** by *(7)* is desired. The first sum corresponds to the neural network's output for inputs equal to the operating points. The second **sum** corresponds **to** the output *of* the neural *network*  for q other values  $u(j) \in [v(1), v(p)]$ . The particular points in the second sum are<br>not specified in order to leave this as a design consideration. The gradients of (10)<br>are computed with respect to  $s_k$ ,  $c_k$ , or even  $\alpha$ , neural network **are** adjusted via an iterative gradient descent procedure. The details of **this** approach **are** in **[SaRori91].** 

When the operating points are not equidistant, both of the methods proposed can also be **used** to determine the parameters of the hidden layer gaussian **neurons. Extra** neurons can **first** be added at desirable locations, and the gradient descent procedure can then be **used** to find the appropriate parameters of **the** hidden layer. To find the weights w<sub>ik</sub> of the output layer, extra desired outputs are needed as described previously to insure that **the linear** system of equations **kribed** in *(9)*  remains unique.

**2.1.3 Comparison to Another Method: Here, the design procedure of [Moody89] and** [Moody881 is **compared to the** approach presented here. In comparing **the method proposed** here **and** Moody's **method, the** following **are the same:** h = p. **the**  centers are chosen as in (4), and the output weights as in (9). The only differences considered here are the choices of  $\alpha = 1$  and different widths s.

considered here **are the** choices of **a** = **1** anddifferent widths **s. The** design procedure **Proposed** by Moody is presented next. To choose **the**  centers, Moody proposes **to** use **the standard** k-means clustering algorithm *since* it is assumed that the number of training pairs p is large, which is not the assumption made here for the scheduling problem. However, the case when the assumption made here for **the** scheduling problem. However, **the** *case* when **the** centers are chosen equal **to the** training inputs **as** in **(4)** is **ueated** in Moody's examples. The exponent  $\alpha$  of the gaussian nonlinearities is specified as 1. The widths *s* are determined by a "P nearest neighbor" heuristic, which in [Moody88] is described **as** using *the* root **mean square** value of **the** Euclidean distance to **the** P nearest neighbor centers to determine **the** widths. Using **the notation** here **and** P = **2,** 

$$
s_{k} = \frac{2}{(c_{k} - c_{k-1})^{2} + (c_{k+1} - c_{k})^{2}}
$$
(11)

for  $1 \le k \le h$ . The weights of the output layer are determined via a LMS algorithm. If h = p and **the** centers **are** chosen **as** in **(4).** the LMS iterative **procedure** is not needed and the unique system of **(9)** *can* be solved instead. In comparing **the** method proposed here and Moody's **method. the** following **are the** same:  $h = p$ , the centers are chosen as in (4), and the output weights as in (9). The only differences considered here are  $\alpha = 1$  and the widths chosen as in (11).

In [Moody89] and [Moody88], the use of gradient descent procedures to determine the neural network's centers, widths, and output layer weights are discussed. The cost function considered uses the sum of the squares of the errors

$$
F = \frac{1}{2} \sum_{i=1}^{p} (d(j) - z(v(j)))^{2}
$$
 (12)

which *can* be compared **to the** one proposed in **(10).** In **(12). the neural** network is assumed **to** have only one output, while the gaussian neural network here may have **more than** one.

# 2.2 Multi-Parameter Gaussian Neural Network Scheduler

In this section, a neural network is constructed to implement a scheduler with operating points **that** vary for more **than** one parameter. For the given values of **the**  scheduler, let  $v_r(j)$  denote the  $r<sup>th</sup>$  parameter of the scheduler for the  $j<sup>th</sup>$  operating point for  $1 \le r \le m$  and  $1 \le j \le p$ . Let  $v(j) \in \mathbb{R}^{m \times 1}$  denote the operating point vector for  $1 \le j \le p$ . As described previously,  $d(j) \cdot \mathbb{R}^{n \times 1}$  and  $D \in \mathbb{R}^{p \times n}$  denote the vector for  $1 \leq j \leq p$  and the matrix of desired outputs, respectively. Thus, the p pairs  $\{v(j), d(j)\}$  are the given operating points. For the neural network, let **u**  $\bullet$  $\mathbb{R}^{mx1}$  denote the neural network's input, and let the neural network have multiple outputs denoted by **z**  $\mathbf{R}^{nx}$ . For a specific input **u**, let  $z_i(\mathbf{u})$  for  $1 \le i \le n$  and

**z(u) denote the** output of the **neural** network. The output of **the** *gausshn* neural network is given by h

$$
z_i = \sum_{k=1}^{n} w_{ik} g(x_k)
$$
 (13)

 $z_i = \sum_{k=1}^{\infty} w_{ik} g(x_k)$  (13)<br>where  $1 \le i \le n$ . The outputs of the hidden layer gaussian neurons are described by

and

$$
x_{k} = \sum_{r=1}^{m} s_{kr} (v_{r} - c_{kr})^{2}
$$
 (15)

where  $1 \leq k \leq h$ . Let S •  $\mathbb{R}^{h \times m}$  denote the matrix of widths, and  $C \cdot \mathbb{R}^{h \times m}$ denote **the** matrix of centers. Compared to the gaussian **neurons** proposed by [Moody89], the widths  $s_{kr}$  in (15) vary for the different r, which allows the gaussian nonlinearity **to** assume an ellipsoid shape for higher dimensions of operating point parameters and not just a circular shape.

In choosing **the** values for the centers. widths, and **the** gaussian variable *a.* it is once again desirable **to** satisfy **the** three design **specifications** stated in Section **2.1.** In addition, **the** two cases considered previously for the spacing of **the**  operating poinu **are** applicable here: when **the** operating **points are** equidistant and when they **are** nonequidistant. For the multi-parameter case, equidistance is considered for each individual direction **and** not **as** a norm over **all the directions.** 

For the **fust** case when the operating points **are** equidistant, the previous results are directly extended. A two layer neural network is **formed** with h = p hidden layer gaussian neurons and output linear neurons. The center c<sub>kr</sub> for each gaussian neuron is set equal to the corresponding parameter for each operating point

$$
k_{\rm cr} = V_{\rm r}(k)
$$

 $c_{\text{kr}} = v_r(k)$  (16)<br>for  $1 \le r \le m$  and  $1 \le k \le h$ . With  $T_r$  denoting the distance between the two operating points for the  $r<sup>th</sup>$  parameter, the width  $s<sub>kt</sub>$  for each neuron is given by

$$
s_{kx} = \frac{4g^{-1}(0.5)}{T_r}
$$
 (17)

for  $1 \le r \le m$  and  $1 \le k \le h$ . The gaussian variable  $\alpha$  is chosen to satisfy specification (ii), and the weights w<sub>ik</sub> for the output layer are found by solving the unique linear **system** *of* equations in **(9).** 

For **the** second *case* when **the** operating points **are** not **equidistant, the results**  from **Section 2.1.2** extend directly. If **the** operating points **are** well pked, extra gaussian neurons *can* be added **U) the** hidden layer such **that** with **the** extra gaussian neurons the centers of all the gaussian neurons are equidistant. Also, similar to the approach described previously, an optimization procedure may be used to determine the widths, centers, and exponents  $\alpha_k$ . In addition, both adding extra gaussian neurons and using an optimization procedure can be combined to satisfy the design **specifications.** 

**As the** number of **patametas** for **the** operating points increases, *one* potential disadvantage of adding extra neurons is the possibility for a large number of neurons to result; if extra neurons are added for a multi-parameter scheduler of high **dimension, the** size of **the neural** network may become unwieldy. However, for **the**  examples provided in the Section 3, this is not the case. Another drawback with<br>this approach is that "valleys" develop in the interpolation curve due to the multi-<br>dimensional ellipsoid described by (14) and (15). This is **3.3.** 

# **3 EXAMPLES**

**Example 3.1:** 

In [PeelBo]. a *parameta* learning **method** is presented and used **to** define **the**  region of Operation for an adaptive control system of a flexible space antenna. In one of the experiments **described,** an initial pulse disturbance is applied **to the**  plant, and the adaptive controller is required to follow a zero-order reference model. The goal of the parameter learning system is to find values for the four adaptive

controller parameters  $(\sigma_1, \sigma_2, L, \text{ and } L)$  for varied amplitudes of the initial pulse such that a defined performance index based on the output of the plant is small. In Table 1. the values found for the controller parameters for different pulse amplitudes **are** repeated. Using **this** table, **the** goal here is **to** construct a neural network scheduler such **that** a **smooth** interpolation is achieved between the **9**  operating points. Using the results of Section **2.1.1** for **the** single-parameter Table 1, the values found for the controller parameters for different pulse amplitudes are repeated. Using this table, the goal here is to construct a neural network scheduler such that a smooth interpolation is achieved b

Table 1 Initial Disturbances and Parameter Sets.

| Amplitude | σ,    | σ,    | L       |           |
|-----------|-------|-------|---------|-----------|
| 2.0       | 0.093 | 10.05 | 49000.0 | 119703.96 |
| 2.5       | 0.302 | 7.35  | 44046.1 | 145910.16 |
| 3.0       | 0.307 | 15.79 | 37325.7 | 183327.84 |
| 3.5       | 0.876 | 9.556 | 44046.1 | 175092.19 |
| 4.0       | 0.808 | 10.48 | 29114.0 | 203493.90 |
| 4.5       | 1.767 | 10.48 | 32025.4 | 203493.90 |
| 5.0       | 3.924 | 8.70  | 48450.7 | 140073.75 |
| 5.5       | 6.928 | 7.73  | 41567.5 | 138395.55 |
| 6.0       | 11.08 | 10.05 | 41567.5 | 138395.55 |

For the two-layer gaussian neural network scheduler. the centers of tne gaussian neurons in the hidden layer are set equal to the operating points per (4) **c** = **[2.0 2.5 3.0 3.5 4.0 4.5 5.0 5.5 6.01'.** 

Applying (8), the weights of the gaussian neurons in the hidden layer are  $s_k =$ **13.3209** for  $\alpha = 2$  and for  $1 \le k \le 9$ . With the outputs  $g(x_k)$  of the individual gaussian neurons for  $1 \leq k \leq 9$  shown in Figure 4, the localized properties of the gaussian neurons are evident. Forming the matrix  $G \in \mathbb{R}^{9 \times 9}$  from the outputs of the hidden layer and forming the matrix  $D \cdot \mathbb{R}^{9 \times 4}$  of the desired outputs of the neural network scheduler from the entries in Table 1, the weights W for the linear<br>neurons in the output layer are found by solving (9). Figure 5 shows the output of the gaussian neural network scheduler for  $\sigma_2$ , and for comparison the straight line approximations between the operating points are included. As can be seen,  $z_i(k) =$  $d_i(k)$  for  $1 \le k \le 9$  and  $1 \le i \le 4$ , and specification (i) is satisfied. In the regions nearby **the** operating points, **the** adaptive controller parameter values specified by the neural network scheduler **are** close **to those** specified by Table **1** satisfying specification (ii) for very thin and wide boxes. In regions between operating points, a swift yet **smooth transition occm** between **the** value specified by Table **1,** and specification (iii) is almost **met** 

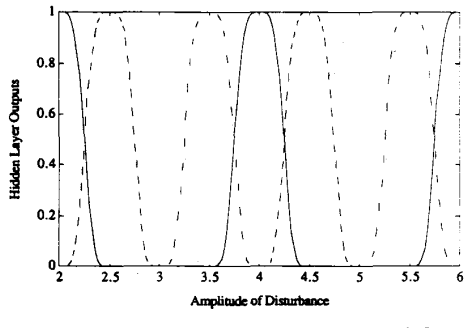

Figure 4 Individual hidden layer outputs for Example 3.1.

**402** 

Authorized licensed use limited to: UNIVERSITY NOTRE DAME. Downloaded on October 7, 2009 at 19:48 from IEEE Xplore. Restrictions apply.

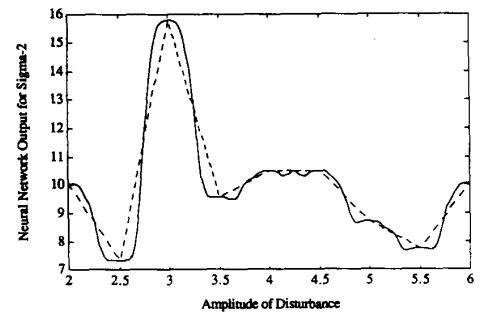

**Figure 5 Gaussian neural network output for**  $\sigma_2$  **for Example 3.1.** 

In Figures  $\vec{6}$ , the neural network output for  $\sigma_2$  is displayed along with the straight line approximation (dotted line). Specification (i) is met due to the solving of  $(9)$  for  $W$ . However, specification (ii) can only be satisfied for small boxes, and for **W.** However, specification (ii) *can* only be satisfied for small boxes, **and**  specification (iii) is not met *at* all.

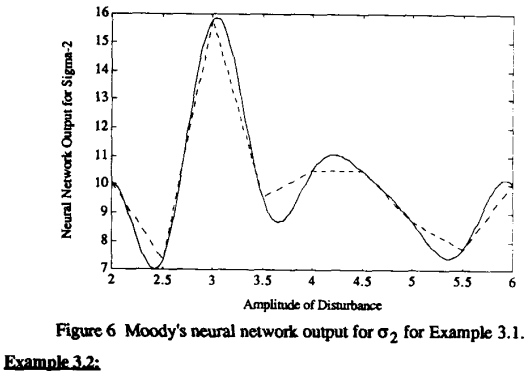

In Table **2,** two more disturbances and the appropriate adaptive controller parameter values found by the parameter learning system of [Peek90] are shown. With the addition of these disturbances to those in Table 1, the operating points for the scheduler are no longer equidistant, and the results of Section **21.2 are**  applicable. **To** cope with **the** disturbance amplitudes **not being** equidistant, extra applicable. To cope with the disturbance amplitudes not being equidistant, extra<br>gaussian neurons are added to the hidden layer, and the vector of centers is<br> $c = [2.00 2.25 2.50 2.75 3.00 \dots 6.00 6.25 6.50 6.75 7.00]$ .<br>Appl

in the hidden layer are  $s_k = 53.2835$  for  $1 \le k \le 21$ . Adding pseudo-desired outputs, the matrices  $G \bullet \mathbb{R}^{21 \times 21}$  and  $D \bullet \mathbb{R}^{21 \times 4}$  are formed, and the unique linear system of equations in **(9)** is solved for **W.** 'Ihe gaussian **neural network's**  output for  $\sigma_2$  is shown in Figure 7. Once again, specification (i) is satisfied exactly, and specification (iii) is satisfied approximately. Specification (ii) can be satisfied for smaller boxes compared to *those* boxes possible when **the** points **are** equidistant, **as** in Example **3.1.** 

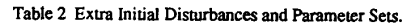

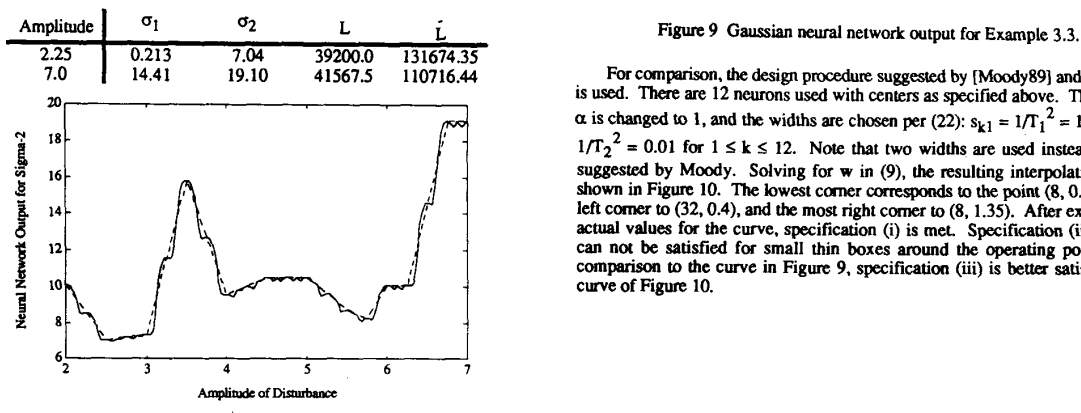

**Figure 7 Gaussian neural network output for**  $\sigma_2$  **for Example 3.2.** 

#### **Example 3.3:**

In [Hackney77], linear models of a F100 engine are developed for various flight points based on altitude and mach number. In Table 3, 6 of these flight points are listed with fictitious controller parameters, and in Figure 8, these six are diagrammed. It is desired to develop a neural network scheduler for interpolation between these flight points. The scheduler desired is a multi-parameter one, and the **results** of Section **2.2 are** applicable. Since the operating points **are** not equidistant, the method of adding extra gaussian neurons to the hidden layer is<br>chosen, and 6 extra gaussian neurons are added to achieve equidistance. With r = 1 corresponding to the altitude and with  $r = 2$  corresponding to the mach number, the **matrix** of centers is

**c**<sup>1</sup> **c f**  $\begin{bmatrix} 10 & 10 & 10 & 10 & 10 & 20 & 20 & 20 & 20 & 30 & 30 & 30 & 30 \\ 0.50 & 0.75 & 1.00 & 1.25 & 0.50 & 0.75 & 1.00 & 1.25 & 0.50 & 0.75 & 1.00 & 1.25 \end{bmatrix}$ and **the** vector of **outputs** for **equation (9)** is

For comparison, the design procedure suggested by (Moody89) and (Moody88) and (Moody88)<br>is used. With  $h = p$ , the centers are chosen as in (4). With  $\alpha = 1$ , the widths are<br>is used. With  $h = p$ , the centers are chosen as in **a d** =  $\begin{bmatrix} 1 & 2 & 3 & 4 & 1 & 1 & 1 & 1 & 1 & 5 & 6 & 6 \end{bmatrix}$ .<br>
Applying (28) with  $\alpha = 20$ ,  $T_1 = .25$ , and  $T_2 = 10$ ,  $s_{k1} = 62.8378$  and  $s_{k2} =$ 0.0393 for  $1 \le k \le 12$ . Solving (9) for w, the interpolation curve is shown in Figure 9. The lowest corner corresponds to the point (8, 0.4), the most left corner clearly satisfied, but due to the elliptical nature of the multi-dimensional gaussian function. Specification (iii) is **not** met **and** unwanted "valleys" **are** fonned **io the**  interpolation curve.

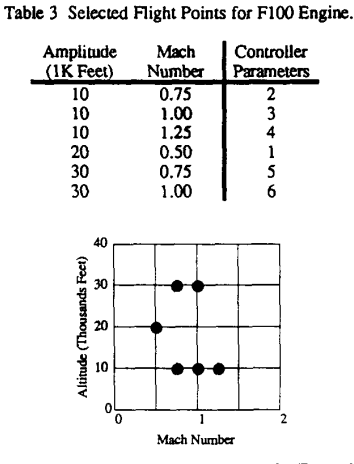

Figure **8** Selected FlOO flight points for Example **3.3.** 

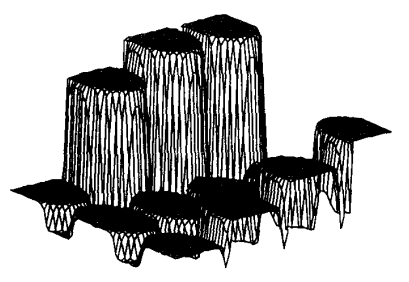

For comparison, the design procedure suggested by [Moody89] and [Moody88] is used. There are 12 neurons used with centers as specified above. The exponent  $\alpha$  is changed to 1, and the widths are chosen per (22):  $s_{k1} = 1/T_1^2 = 16$  and  $s_{k2} = 17$  $1/T_2^2 = 0.01$  for  $1 \le k \le 12$ . Note that two widths are used instead of one as **suggested** by Moody. Solving for **w** in *(9).* **the** resulting interpolation curve is shown in Figure 10. The lowest corner corresponds to the point  $(8, 0.4)$ , the most<br>left corner to  $(32, 0.4)$ , and the most right corner to  $(8, 1.35)$ . After examining the<br>actual values for the curve, specification  $(i)$ curve of Figure 10.

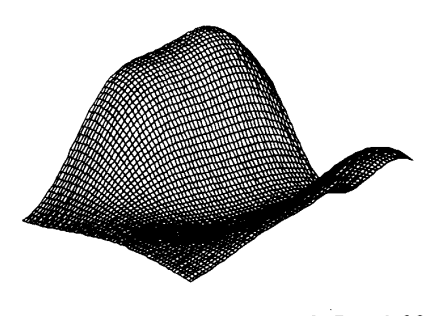

Figure 10 Moody's neural network output for Example 3.3.

# **4** CONCLUDING REMARKS

Using a neural network with gaussian nonlinearities, a method is **described**  here for scheduler implementation. Given the operating points and the control law parameter values to **be** sent to the controller. several specifications *are* **made**  concerning the shape of the interpolation curve. The neural network implementation provides a class of curves to satisfy these specifications, which is accomplished by designing the generalization behavior of **the** neural *network.* The method performs well for a designed scheduler with one-dimensional equidistant<br>operating points but not as well when the operating points are not equidistant. For<br>designed schedulers with multi-dimensional operating points drawbacks a potentially large number of hidden layer **neurons and the** elliptical shape of the multi-dimensional gaussian function contributing to unwanted "valleys" in the interpolation curve. Currently, methods to alleviate these problems **are** being investigated.

The results reported in this paper **also** appear in [Sartori91], where **the** design procedure is explained in **more** detail and extended examples *are* described.

**Aehwvledgement** The authors wish to acknowledge the partial **suppon** of the Jet Propulsion Laboratory under Contract No. 957856.

### **5 REFERENCES**

- (Antsaklis92] Antsaklis P.J., Sartori M.A., "Neural Networks in Control<br>Systems, *Systems and Controls Encyclopedia*, *Supplement II*, to appear.<br>[Hackney 77] Hackney R.D., Miller R.J., "Engine Criteria and Models for<br>Mult
- 
- Forum on Alternatives for Multivariable Control, pp. 14-28, 1977.<br>"Moody S8] Moody J., Darken C., "Learning with Localized Receptive Fields,"<br>Proceedings of the 1988 Connectionist Models Summer School, Carnegie-
- 
- Mellon University, pp. 133-143, 1988.<br>
[Moody89] Moody J., Darken D., "Fast Learning in Networks of Locally-Tuned<br>
Processing Units," Neural Computation, vol. 1, pp. 281-294, 1989.<br>
[Peck90] Peck M.D., Antsaklis P.J., "Par
- [Sartori91] Sartori M.A., *Feedforward Neural Networks and Their Application in* the Higher Level Control of Systems, Ph.D. Dissertation, Department of<br>Electrical Engineering, University of Notre Dame, April 1991.